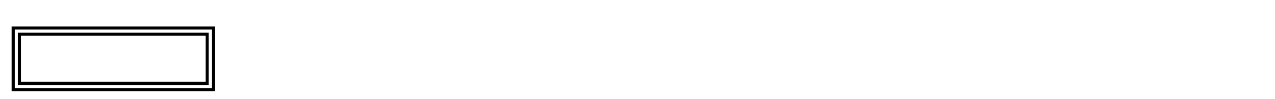

L l

## LL550/RG

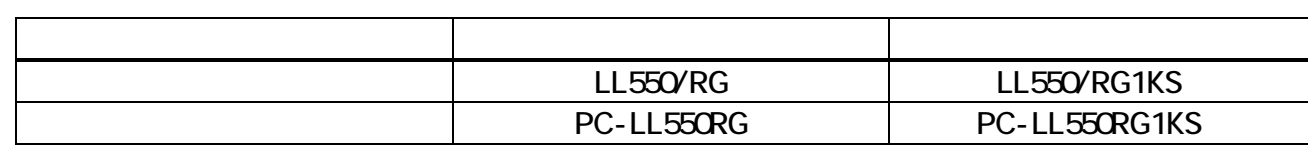

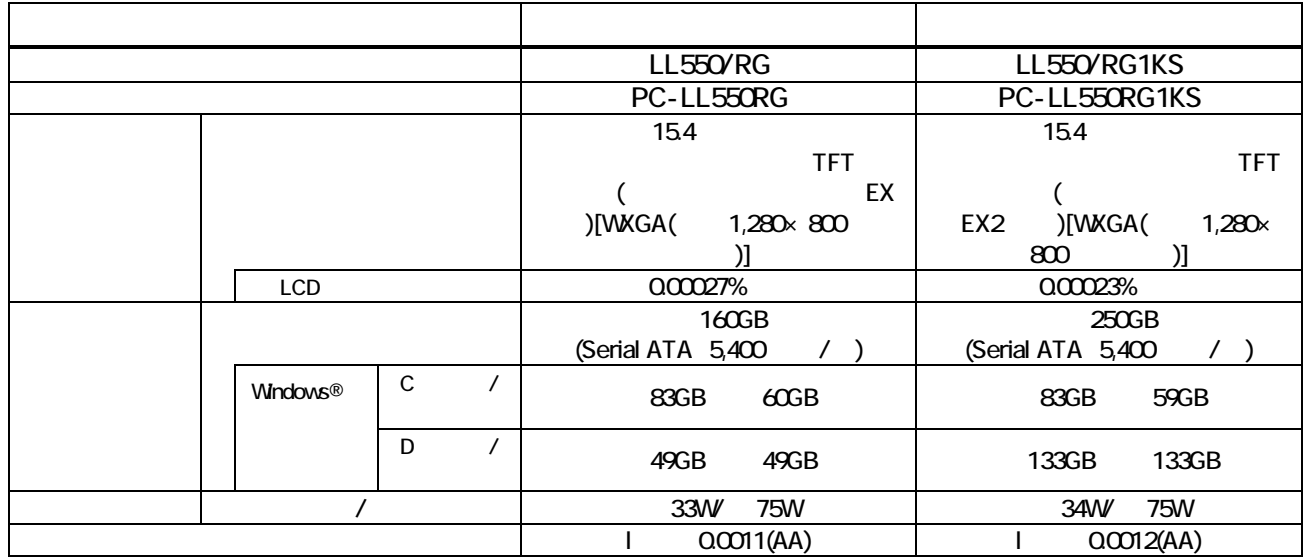

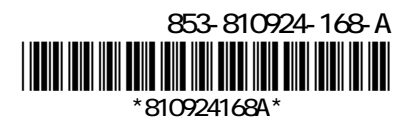

 $($ JEITA)  $($ 

 $V\!\!E\!B$ 

## http://it.jeita.or.jp/perinfo/committee/pc/0503dot/index.html

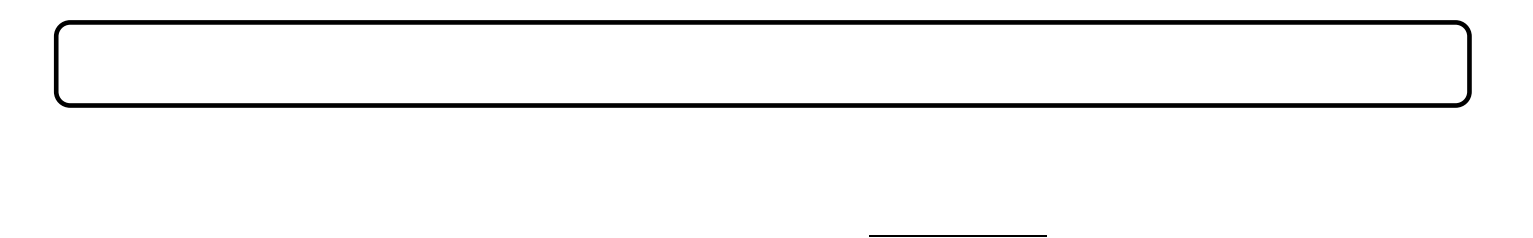

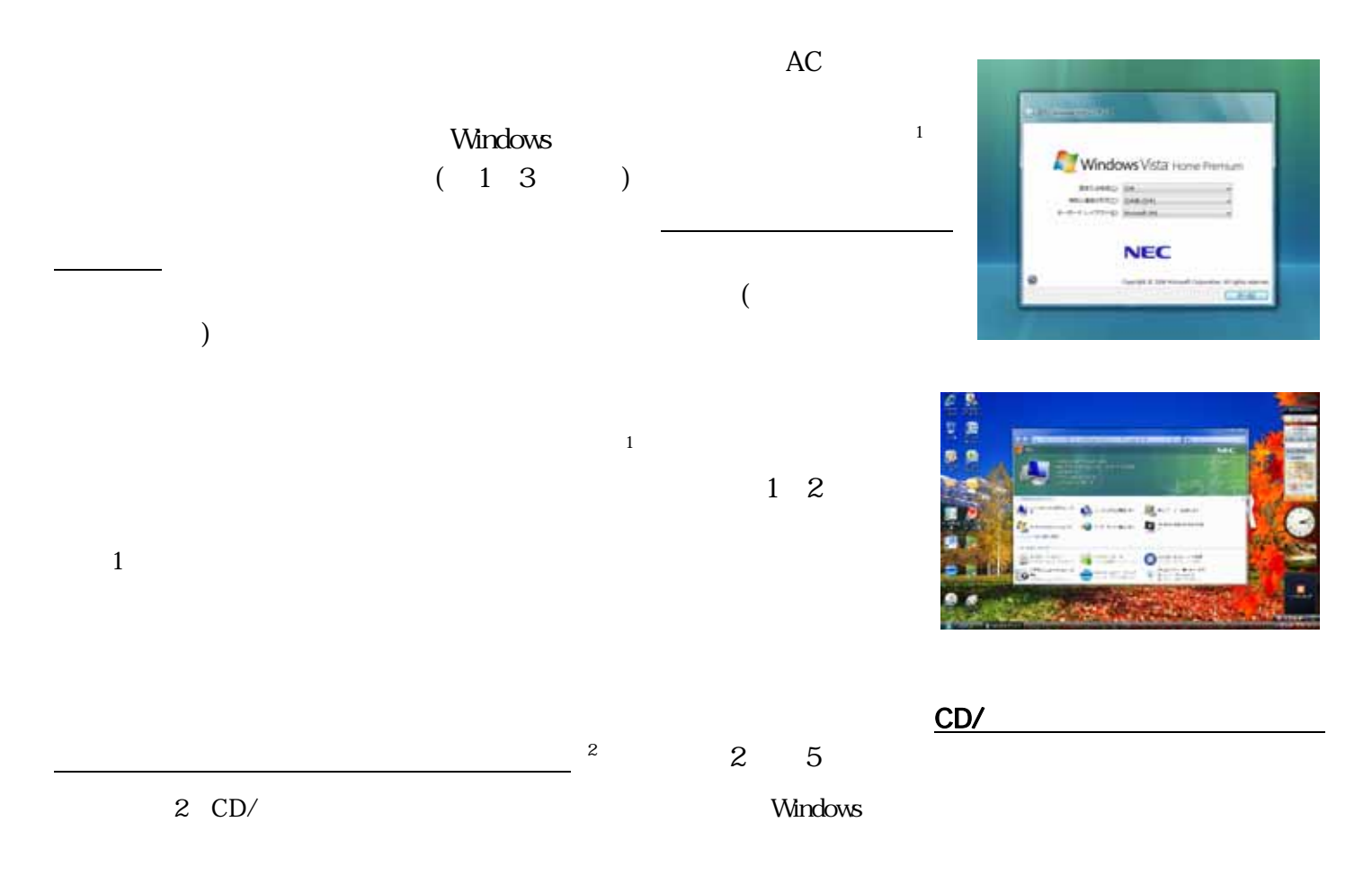

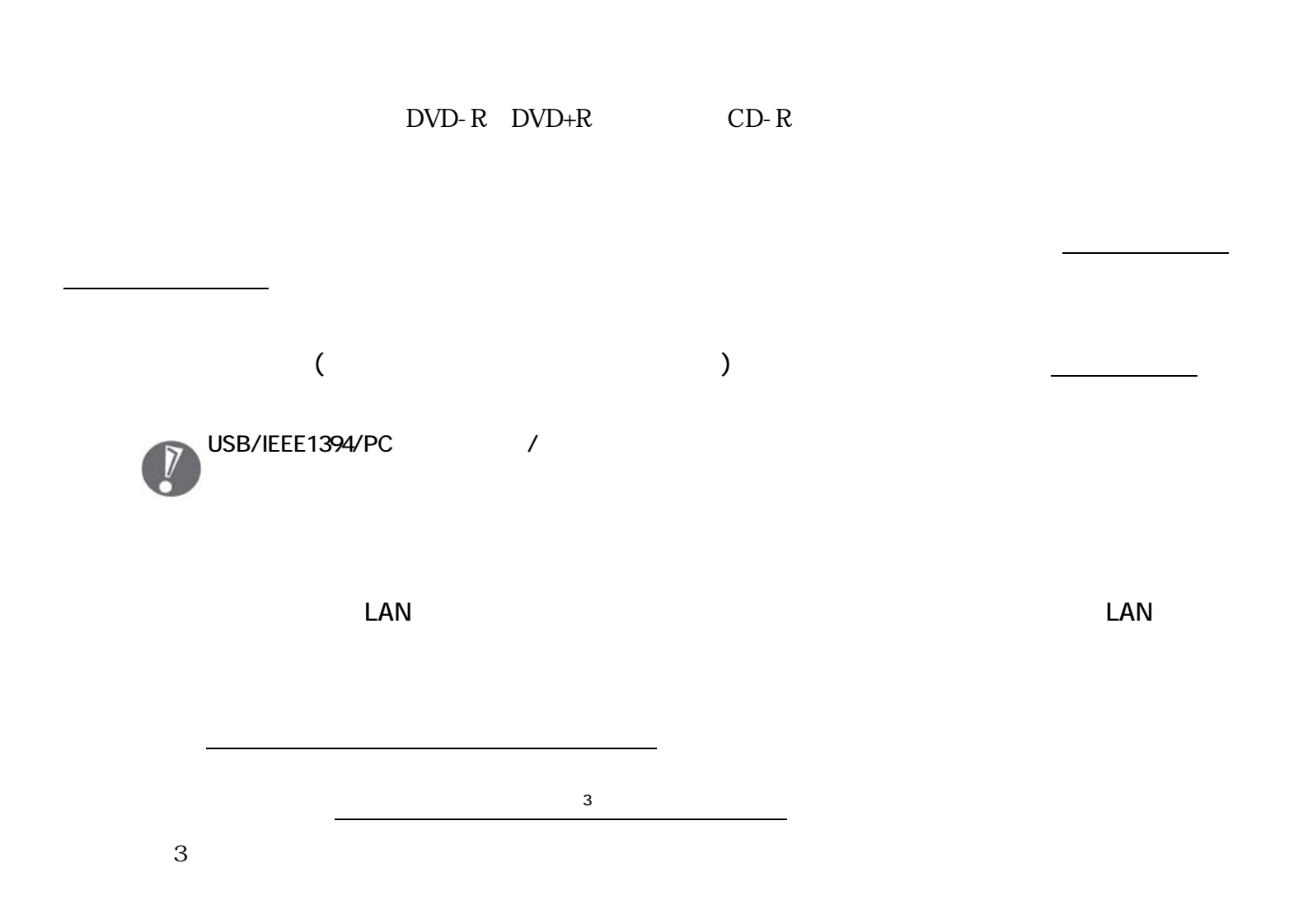